## **Distribué gratuitement via YMartin.com / ve2ymm.com**

MMQ0006.DOC Le MicroMensuel du Québec - Juillet 1993 Page 1

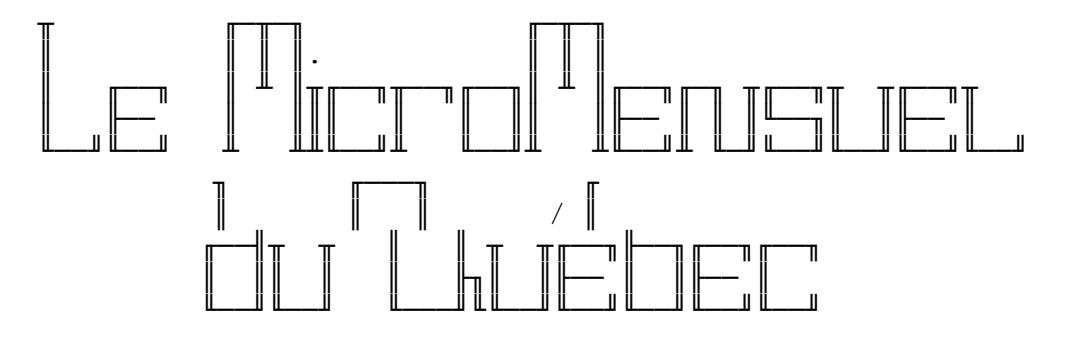

 Volume #1 - Numéro #6 Juillet 1993

Centre d'édition

 SBE Info Services BBS - (514)278-1963 - 14.4k/v.32bis Ouvert 24h tous les jours de la semaine.

╘══════════════════════════════════════════════════════════════╛

Adresses réseau: 101:190/102 1:167/223

La nouvelle ligne voix du MMQ, (514)495-2610 24h/24h 7jours/sem. Laissez message sur répondeur si je suis indisponible. Merci!

 Pour avoir la plus récente copie du MMQ, faites une requête de MMQ sur TechnoBytes BBS au travers de votre mailer.

○ Édition, rédaction et montage →

 L'édition et le montage de cette copie a été effectuée par Constantin Koutrias avec l'aide de Normand Julien pour la rédaction.

╘══════════════════════════════════════════════════════════════╛

NOTE: Cette copie a été formatée pour impression.

╘══════════════════════════════════════════════════════════════╛

 $Sommaire -$ 

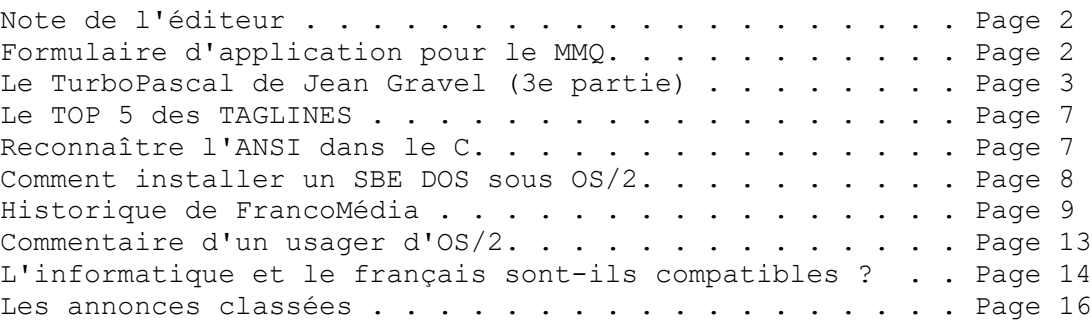

- Note de l'éditeur —

Salut à vous tous!

Ce mois-ci le MMQ n'est pas en retard! Surprenant hein? Disons que j'ai maintenant plus de temps pour moi-même et plus de temps disponible pour mieux faire les choses que je faisais. Comme dirait un bon vieux dicton, "Rien ne sert de faire trop à la fois, suffit d'en faire moins, mais de les faire mieux".

╘══════════════════════════════════════════════════════════════╛

Je tiens à remercier notre nouveau collaborateur Normand Julien qui veillera à la qualité de l'orthographe du MMQ. Il m'appuiera dans la révision du MMQ.

Sur ce je vais vous laissez passer de bonnes vacances et faites attentions à vous!!! Bonne lecture!

Constantin Koutrias

− Formulaire d'application du MMQ −

J'aimerais recevoir le MicroMensuel du Québec au travers de mon "mailer" dès sa sortie. Je consens à ce qu'il soit mit en HOLD sur SBE Info Services si je suis longue distance de SBE Info Services. Je ferai un poll à tous les 1er du mois.

╘══════════════════════════════════════════════════════════════╛

Nom du babillard: [. . . . . . . . . . . . . . . . . . . . . . ] Nom de l'opérateur: [. . . . . . . . . . . . . . . . . . . . . ] Numéro du babillard: [ . . . . . . . . . . . . . . . . . . . . ] Numéro de l'opérateur: [ . . . . . . . . . . . . . . . . . . . ] Adresse réseau: [. . . . . . . . . . . . . . . . . . . . . . . ] Ville: [ . . . . . . . . . . . . . . . . . . . . . . . . . . . ]

A envoyer sous forme NetMail sur SBE Info Services. Merci de votre attention.

╘══════════════════════════════════════════════════════════════╛

Constantin Koutrias

- Le TurboPascal de Jean Gravel (3e partie) -

INTRODUCTION AU PASCAL: 5 règles de base en programmation =========================================================

Dans ce numéro, nous passerons une à une, cinq bonnes habitudes qui permettent de programmer efficacement. Il sera aussi question de l'instruction "CASE" dans le dernier exemple qui sera donné.

```
1ère REGLE: Tout est programmable...
------------------------------------
```
Le langage Pascal offre plusieurs fonctions prédéfinies, de toutes utilités. Dans le cas des fonctions mathématiques, on peut vérifier en consultant la documentation qui accompagne le logiciel que la fonction "log" n'existe pas en Pascal. Seule la fonction "ln" (logarithme népérien) existe. On va utiliser une formule mathématique simple qu'on appelle "formule de changement de base" pour pallier à cette particularité du langage Pascal.

Ainsi, l'instruction "ln(I)" calcule le logarithme naturel de "I". Pour obtenir le logarithme en base 10 de "I", il suffit de transcrire la relation  $log(I) = ln(I)/ln(10)$  en une instruction Pascal.

```
Program Exemple_6;
  var I : longint;
```

```
begin
  for I:=1 to 15 do
      writeln('I = ',I,'':10,'log I = ',Ln(I)/Ln(10));
       end.
```
Le langage Pascal offre une panoplie de possibilités de base, mais le programmeur doit faire appel à toutes les ressources externes pour parvenir à ses fins. Le dernier exemple montre comment le programmeur utilise une relation mathématique pour résoudre un problème particulier.

2ème REGLE: Une disposition structurée des instructions... ----------------------------------------------------------

Si on révise les 6 premiers exemples, on constate que les instructions sont disposées de sorte à aligner sur une même colonne les instructions relatives à un même niveau. Les niveaux

```
MMQ0006.DOC Le MicroMensuel du Québec - Juillet 1993 Page 4
correspondent à des décalages de deux unités en deux unités à
partir de la marge de gauche.
Niveau 0
  Niveau 1
    Niveau 2
       Niveau 3
    Niveau 2
  Niveau 1
Niveau 0
3ème REGLE: Des noms de variable significatifs...
-------------------------------------------------
La pire habitude à prendre pour un programmeur est d'utiliser la
lettre "T" comme nom de variable pour, par exemple, représenter
le taux d'intérêt dans un programme.
Pourquoi ne pas utiliser une variable plus significative qu'on
pourrait nommer "Taux"? L'exemple suivant calcule le rendement
d'un montant donné pour les 10 premières années lorsque placé à
un taux d'intérêt particulier.
Program Exemple_7;
var
    Montant,
    Annee,
    Taux : real;
begin
 Annee:=1;
 write('Montant initial = \prime);
  readln(Montant);
  write('Taux d''intérêt = ');
  readln(Taux);
  for Annee:=1 to 10 do
  begin
    Montant:=Montant + Montant * Taux;
    writeln('Année: ',Annee : 2,'' : 10,
          'Capital: ',Montant);
  end;
end.
Jusqu'avant cet exemple, on avait utilisé des noms de variables
```
qui se résumaient à une seule lettre. Cette pratique donne rapidement des maux de tête, les noms des variables n'étant pas significatifs, on perd rapidement le fil du programme. Dans l'exemple 7, on a utilisé des mots au lieu de simples lettres.

On constate que la lecture du programme s'en trouve facilité. Par exemple, la ligne qui calcule le nouveau montant chaque année est tout à fait compréhensible. On voit clairement que la variable "Montant" se voit assigner la somme de l'ancien montant et du produit de cet ancien montant par le taux (les profits sur le capital). Les noms des variables parlent d'eux-mêmes.

```
4ème REGLE: Garnir de commentaires...
-------------------------------------
```
Lorsque les programmes sont courts et comportent peu d'instructions, on peut croire que la documentation des instructions est superflue. C'est possible mais surtout discutable. Redonnez un programme à son concepteur six mois plus tard et demandez-lui de le commenter, vous verrez...

Mon expérience personnelle fait foi que la conception du lecteur hors-ligne LHL n'aurait jamais été possible si je n'avais pas parsemé les 16000 lignes d'instructions de nombreux commentaires. La révision est simplifiée, on économise du temps, etc.

On peut insérer des commentaires dans un programme Pascal en les entourant d'accolades "{" et "}" ou des séquences "(\*" et "\*)". Les accolades servant à autre chose, on préfère utiliser la seconde méthode.

Plusieurs lignes aident à la compréhension du programme suivant. Un commentaire peut s'étendre sur plusieurs lignes si nécessaire.

```
Program Exemple_8;
(* Programme qui convertit une chaîne de caractères en
   majuscules en transformant un à un les caractères. *)
  var
   i : integer; (* \t\text{Computer *})S : string; (* Contient la chaîne *)
begin
   (* Lecture de la chaîne à traduire *)
  write('Expression à convertir: ');
  readln(S);
   (* Boucle qui passe chaque caractère un à un *)
   for i:=1 to Length(S) do
   case S[i] of
       (* Les caractères sont comparés par rapport à leur
      position décimale dans la table ASCII. Les
      caractères 97 à 122 sont les lettres minuscules
      "a" à "z". Leur conversion est faite à l'aide de
      l'instruction "Upcase" du Pascal *)
      #97..*122 : S[i]:=UpCase(S[i]);(* Cas des lettres accentuées = U *)
       #129,#150,#151,#154,#163 : S[i]:='U';
(* Cas des lettres accentuées = C *)
```

```
MMQ0006.DOC Le MicroMensuel du Québec - Juillet 1993 Page 6
      #128, #135 : S[i] := 'C';(* Cas des lettres accentuées = E *)
       #130,#136..#138,#144 : S[i]:='E';
(* Cas des lettres accentuées = A *)
       #131..#134,#142,#143,#160 : S[i]:='A';
(* Cas des lettres accentuées = I *)
       #139..#141,#161 : S[i]:='I';
(* Cas des lettres accentuées = O *)
       #147..#149,#153,#162 : S[i]:='O';
(* Cas des lettres accentuées = Y *)
     #152 : S[i] := 'Y';(* Cas des lettres accentuées = N *)
     #164, #165 : S[i] :='N'; end;
 write('Conversion = ',S); (* Affiche la conversion *)
   readln; (* Permet une pause *)
end.
```
Évidemment on a exagéré le nombre et la longueur des commentaires et le programme est moins lisible. On a par contre respecté le principe des niveaux et on est certain que même dix ans plus tard, on pourrait rapidement comprendre le fonctionnement de ce petit programme.

Le programme demande qu'on entre une séquence de texte, convertit caractère par caractère en majuscule (tient compte des lettres accentuées) et imprime le résultat à l'écran. On aura remarqué l'usage de l'instruction "Upcase" du Pascal qui retourne la majuscule associée à une minuscule donnée.

Le gros du travail est effectué par l'instruction "Case" à l'intérieur de la boucle "for ... to ... do". La boucle s'arrête au dernier caractère de la chaîne et sa position est obtenue à l'aide de l'instruction "Length" qui retourne la longueur totale d'une chaîne de caractère.

L'instruction "Case" s'occupe de trier les caractères et, selon les éventualités, donne le contrôle à la bonne instruction parmi la liste des possibilités comprises entre le mot "case" et le mot "end;".

5ème REGLE: Quand ça ne fonctionne pas, on arrête... -------------------------------------------------

On peut conclure la chronique en précisant qu'en programmation, tout ne fonctionne pas toujours comme on le veut. Règle générale, lorsqu'on est pris avec un problème en programmation, ce qu'on appelle communément un "bug", on doit prendre le temps de se changer les idées et d'y revenir plus tard, reposé, afin de revoir notre approche, régler le problème.

Dans le prochain numéro, on présentera les principaux types du Pascal et on expliquera particulièrement l'octet, son architecture, son rôle, son importance dans le langage des ordinateurs.

Jean Gravel

- Le TOP 5 des taglines ·

1. Donnez-moi 8MB de plus et je contrôlerai le monde! 2. Une bonne action s'accompagne toujours d'une mauvaise. 3. 00 ~~~ Ben voui... chuis nue comme un ver... et puis ???... 4. Tout le monde me dit: Soit beau et tais-toi.... 5. Sois plongeur de vaisselle que de te vendre pour \$\$ Avis à tous ceux qui se reconnaissent. :-)

╘══════════════════════════════════════════════════════════════╛

╘══════════════════════════════════════════════════════════════╛

Reconnaître l'ANSI dans le C ──

Comment insérer un fichier ANSI dans le langage C ~~~~~~~~~~~~~~~~~~~~~~~~~~~~~~~~~~~~~~~~~~~~~~~~~ (Exemple fait avec Turbo C++ v1.0) 1) Premièrement, faire le dessin dans TheDraw 2) Le sauvegarder en format .C, de type [N]ormal et en gardant IMAGEDATA 3) Inclure le fichier sauvegarder dans le répertoire C:\TC 4) Tapez ce court programme: #include "c:\tc\ansi.c" #include <conio.h> int main(void) { clrscr(); puttext(1,1,80,25,IMAGEDATA); getch(); } 5) Exécutez le programme et le compilateur créera le fichier ANSI.EXE

6) C'EST TOUT!

Jean-Francois Paquin

- Comment installer un SBE DOS sous OS/2 -

Le principe d'installation d'un babillard conçu pour DOS pour rouler dans OS/2 est bien simple. Premièrement procurez vous le fichier SIO102.ZIP qui est disponible dans mon babillard en requête sous le nom de SIO ou dans la section des fichiers gratuits de TechnoBytes (514)278-1963 14.4k. Décompressez-le dans le répertoire C:\OS2.

╘══════════════════════════════════════════════════════════════╛

Dézipper ce package dans un répertoire, éditer votre CONFIG.SYS et mettez un "REM" devant les deux lignes suivantes:

REM DEVICE=C:\OS2\COM.SYS REM DEVICE=C:\OS2\MDOS\VCOM.SYS

Ajoutez donc ceci:

DEVICE=C:\OS2\SIO.SYS DEVICE=C:\OS2\VSIO.SYS

Donc un remplacement de pilotes. Ensuite, faites un Shutdown et un boot reset de votre système. Par après lors de votre retour sur le Desktop, allez sur votre icône de DOS-Box et faites le bouton de droite, ensuite garder votre bouton de gauche pressé sur le "OPEN" et coulissez la sur la droite jusqu'à ce que vous aperceviez un autre sous-menu et relâcher le bouton de gauche sur le "SETTINGS"

Ensuite une boîte apparaîtra, allez sur le côté et cliquez une fois sur "Session" et vous verrez au centre une petite boîte "DOS parameters" cliquez sur celle-ci. Allez dans la section DEVICE et mettez:

C:\OS2\VX00.SYS

Fermez le tout en cliquant sur les carreaux dans le coin supérieur gauche. Démarrez votre session DOS et votre logiciel de SBE ou de mailer "front-end" sans avoir de FOSSIL à ajouter en mémoire.

╘══════════════════════════════════════════════════════════════╛

Le tour est joué!

Constantin Koutrias

- Historique de FrancoMédia -

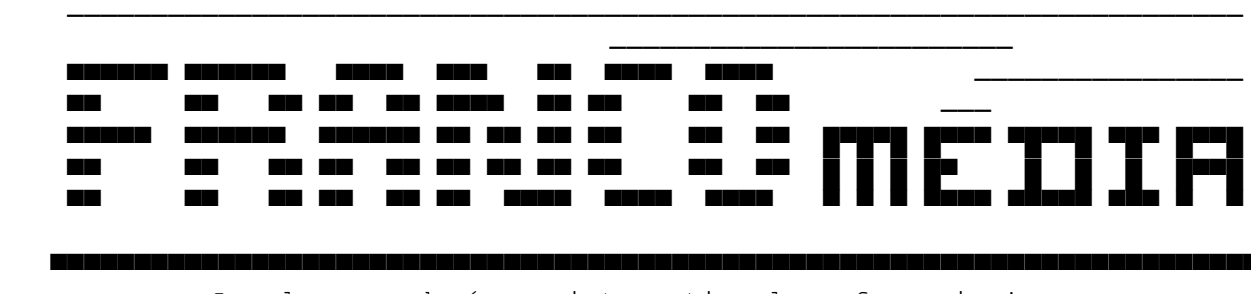

▄▄▄▄▄▄▄▄▄▄▄▄▄▄▄▄▄▄▄▄▄▄▄▄▄▄▄▄▄▄▄▄▄▄▄▄▄▄▄▄▄▄▄▄▄▄▄▄▄▄▄▄▄▄▄▄▄▄▄▄▄▄▄▄▄▄▄▄▄▄▄▄

Le plus grand réseau international en français !

 Copywright 1992-1993, Association FrancoMédia F.A.S.T. enr. Tous droits réservés.

Texte préparé par: Robert Marcoux et Simon Thibodeau.

#### Avant-propos:

 Pendant que les spécialistes de la télématique mettent au point le village planétaire de l'avenir, des passionnés d'informatique vivent un avant-goût de cette technologie au sein de serveurs télématiques, des genres de clubs qui ont proliféré sur la planète depuis quelques années. Du confort de votre foyer, vous pouvez maintenant correspondre avec des gens partageant vos intérêts, vos goûts ou vos passions.

 Si les usagers d'ordinateurs se sont réunis sur des serveurs télématiques, les serveurs télématiques se sont eux-mêmes reliés en réseaux. Le réseau FrancoMédia, le plus célèbre d'entre eux, s'est développé de manière tentaculaire à travers la province depuis 1992. FrancoMédia regroupe aujourd'hui sur une base coopérative plus de 200 babillards électroniques. Plus de 150 serveurs télématiques de la province de Québec en font partie. FrancoMédia offre aussi la possibilité de communiquer en français avec des gens d'autres continents. Sur le plan international, le réseau est solidement implanté : la France et la Belgique... FrancoMédia permet à des gens comme vous de profiter des privilèges qu'offre la télématique.

 FrancoMédia véhicule des conférences publiques sur des sujets aussi disparates que la cuisine ou l'automobile. Chaque serveur télématique peut choisir d'«héberger» quelques-unes de ces conférences où des usagers souvent séparés par des centaines de kilomètres, discutent publiquement. Un commentaire émis depuis Montréal sur une conférence peut prendre quelques jours avant de revenir à son point de départ, accompagné des réponses glanées à travers la province.

 Le réseau Francomédia est une façon rapide, dynamique et économique de communiquer rapidement et fréquemment entre francophones. Le

 réseau FrancoMédia est insensible à la distance ou à l'endroit de résidence.

Historique:

 Fondé officiellement le premier avril 1992, l'idée de créer un véritable réseau français, a pris forme pendant l'implication individuelle de deux individus sur un autre réseau de messageries.

 Pourquoi FrancoMédia? Le réseau FrancoMédia veut aider les francophones à maintenir leur langue, leur culture et leur sens d'appartenance tout en participant aux grands changements sociaux qui sont en cours, en particulier dans le domaine de l'utilisation des technologies de pointe.

 A sa plus simple expression, le réseau FrancoMédia est un service de communication par ordinateur offrant les services de courrier et de rencontres électroniques. Il s'agit d'un réseau électronique à base communautaire dont le contenu appartient aux usagers des services. Il n'y a aucune contrainte au niveau de l'adhésion: tout individu, agence, organisme, institution ou commerce peut en être membre. Les usagers du réseau FrancoMédia sont donc bénéficiaires du service mais aussi responsables de sa croissance et de sa survie.

 Les conférences du réseau sont de tous genres. Ni trop techniques ni trop élémentaires, les sujets sont diversifiés pour répondre le plus possible à tous les goûts du public. FrancoMédia, c'est aujourd'hui plus de 70 conférences. 29 sont directement liées à l'informatique, 13 aux divertissements et loisirs, 5 sont dédiées aux phénomènes paranormaux et scientifiques, 8 offrent des services et des informations à la population, 14 sont d'intérêt général et enfin une dernière est réservée aux adolescents.

 Le réseau FrancoMédia peut offrir trois choix de transfert pour l'échange de messagerie. Le format sans conteste le plus populaire est le format "mailer" (D'Bridge, FrontDoor, BinkleyTerm, etc.). Des transferts de messagerie peuvent cependant se faire aussi dans les formats Qnet/Tnet/Cnet et PcRelay.

 FrancoMédia veut également offrir aux entreprises ou aux groupes communautaires un service complet de transmission de courrier et de fichiers. Notre but n'est peut-être pas si loin, BORLAND SOFTWARE CANADA offre depuis quelques temps, un service de support technique pour ses produits informatiques à l'intention des usagers du réseau FrancoMédia.

Réalisations:

 Le réseau FrancoMédia débuta avec un plancher de 75 babillards. Par la suite l'ajout continuel de nouveaux babillards, a fait progresser FrancoMédia assez rapidement. Au deuxième mois d'existence du réseau en juin 1992, déjà 85 babillards étaient reliés. Au dernier décompte de juin 1993, on en dénombrait un peu plus de 200.

 Le réseau FrancoMédia se donne comme mandat de relier entre elles toutes les régions du Québec et de rejoindre les francophones hors de la province! On peut le dire, mission accomplie! 13 régions du Québec sont couvertes par le réseau. De l'Outaouais au Bas-du-fleuve en passant par le Haut-Richelieu, la Montérégie, la région de Montréal, l'Estrie, Lanaudière, le Coeur-du-Québec, la Mauricie, le Saguenay Lac-St-Jean, la région de Québec, l'Abitibi et la Beauce. A l'extérieur du Québec, le réseau est présent sur quatre babillards en Ontario, et un au Nouveau-Brunswick. FrancoMédia compte 15 babillards en France, 12 en Belgique et ce n'est qu'un début!

 Et, pendant que s'opèrent toutes ces installations un peu, un second réseau voit le jour. Né de FrancoMédia, FrancoMédia-Education s'occupera activement de pédagogie et permettra aux élèves d'entrer de plein pied dans le vingt-et-unième siècle.

### OBJECTIFS ET PERSPECTIVES DU RESEAU FRANCOMEDIA:

Les objectifs

Objectif technique:

 1- Créer un réseau léger de télématique utilisant la rencontre par ordinateur, le courrier électronique et les banques de données, en tant que médium de communication économique et en temps différé.

 2- Appuyer le développement des logiciels et l'édition télématique francophones.

Objectif d'apprentissage pour les utilisateurs:

 3- Apprendre à se servir des technologies de communications interactives et développer l'habitude et le réflexe de se servir des technologies.

 4- Se garder au diapason des changements sociaux en utilisant la technologie de communication en éducation, dans le commerce et dans les services publics.

Objectifs sociaux:

 5- Bâtir un réseau pancanadien de francophones en interaction via la télématique pour contrer l'isolement et accélérer l'évolution des dossiers.

 6- Appuyer le développement de l'enseignement/apprentissage à distance que ce soit dans les écoles ou dans les institutions postsecondaires.

7- Appuyer le développement des services en alphabétisation.

Objectifs culturels:

 8- S'assurer que les messages véhiculés par la technologie renforcent la culture et le sens d'appartenance (questions de contenus, par exemple les sujets, préoccupations et besoins des francophones).

 9- S'assurer que la technologie elle-même renforce la culture et le sens d'appartenance (questions de contenants: matériel et logiciel).

# Conclusion:

 A priori on pourrait croire que le réseau FrancoMédia a terminé sa mission. Mais non! Les perspectives du réseau se sont agrandies. Nous visons maintenant la réunion par modem de toutes les communautés francophones du monde!

Vous désiréz adhérer au réseau FrancoMédia ?

Completer ce formulaire et le faire parvenir via modem au babillard:

 L'ALBATROS! (514) 376-0721 FidoNet : 1:167/2465

Ou par courrier à l'attention de:

 Association FrancoMédia F.A.S.T. enr. 7601, d'Iberville Montréal, Québec. H2E 2Z1

│░░▒▒▓▓██ Application au réseau FrancoMédia ██▓▓▒▒░░│ │ BAB-1O │

Toutes ces informations demeurent strictement confidentielles...

┌───────────────────────────────────────────────────┐ ┌────────┐

└───────────────────────────────────────────────────┘ └────────┘

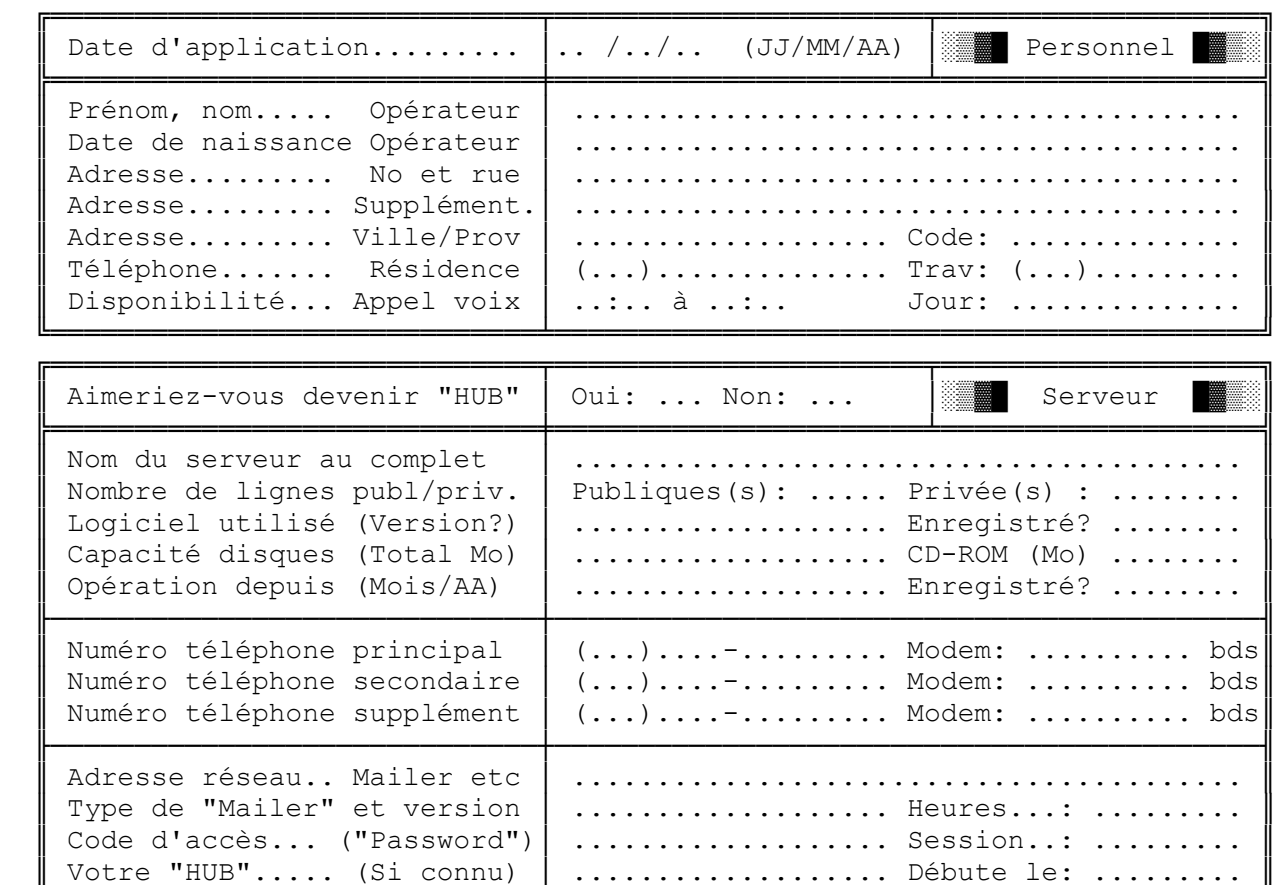

╚═════════════════════════════╧══════════════════════════════════════════╝

╘══════════════════════════════════════════════════════════════╛

- Commentaire d'un usager d'OS/2 -

J'ai réalisé, lors de différentes conversations, que plusieurs n'avaient que peu d'idées sur ce qu'était OS/2 et pensaient souvent que ses différences avec DOS pouvaient le rendre aussi hermétique que l'environnement UNIX avec des commandes différentes et un apprentissage quelque peu ardu. Il n'en est rien et si vous êtes un tant soit peu familier avec DOS, les commandes d'OS/2 sont identiques. Vous pouvez rouler sous OS/2 sans avoir aucun programme OS/2 ou Windows et rouler strictement des programmes DOS avec avantage vu la grande efficacité du multitâche d'OS/2. Vous pouvez rouler Telix, Lotus et WordPerfect en même temps sans qu'OS/2 ne s'en plaigne. La seule restriction est qu'un programme ne peut accéder directement à la quincaillerie ou contrôler la mémoire. La grande majorité des programmes n'ont pas besoin d'être traités de façon spéciale pour rouler sans problème et, s'ils en ont besoin, OS/2 offre plusieurs choix. Vous pouvez même, sous 2.1, spécifier un AUTOEXEC.BAT différent pour chaque programme en plus de pouvoir spécifier un pilote additionnel (device driver). Si vous voulez

utiliser un programme de communication DOS vous aurez avantage à vous procurer le pilote SIO de Ray Gwinn qui remplace les pilotes d'IBM et vous évitera de faire de la mise-au-point de votre programme.

Pourquoi alors se procurer des programmes OS/2 si les programmes DOS font l'affaire? Les programmes DOS utilisent souvent une technique de programmation dite de «polling» qui consiste à utiliser le microprocesseur pour vérifier l'existence d'un nouveau caractère provenant du clavier ou du modem pour accélérer l'exécution du programme au dépend de l'utilisation du microprocesseur. Autrement dit, le programme se comporte comme s'il était seul et tente d'accaparer le microprocesseur pour lui seul rendant la gestion des programmes en mémoire plus difficile. Ceci est aussi vrai sous Desqview. D'autre part, les programmes OS/2 pour les versions 2.x utilisent du «multithreading» qui est du multitâche à l'intérieur d'un programme et ne sont pas gênés par les limites de mémoire de DOS en utilisant pleinement les fonctions 32 bits du microprocesseur. Il existe plus de 300Mo de programmes de type partagiciel et les applications commerciales commencent à devenir disponibles. WordPerfect doit même sortir sa version 6.0 pour OS/2 avant celle pour Windows.

La version 2.1 d'OS/2 offre quelques avantages sur la version 2.0 dont les principaux sont:

- Support de Windows version 3.1 en mode enhanced

- Multimédia. Différentes cartes de son sont supportées et plusieurs autres ont des pilotes en bêta.

- Rapidité d'exécution accrue.

- Plus de cartes graphiques supportées.

- Moins de problèmes! :)

Gilbert Lefebvre

- L'informatique et le Français sont-ils compatibles ?

 La grande majorité des nouveaux concepts de l'informatique contemporaine sont créés soit au Japon, soit aux U.S.A, donc en langue anglaise. C'est notamment le cas des systèmes d'exploitation, des environnements de développement, de la plupart des logiciels de bureautiques, etc.

╘══════════════════════════════════════════════════════════════╛

 Ainsi, les concepteurs de systèmes ou les développeurs de logiciels bureautiques détournent le sens de certains mots pour les besoins des entités qu'ils créent (par exemple, THREAD) pour désigner les nouvelles actions de l'utilisateur:DRAG AND DROP,CLICK,ect.Pour ce faire,ils puisent

 allègrement dans l'arsenal des mots traditionnels ou fabriquent des néologismes. Il faut dire que la langue anglaise se prête mieux que la nôtre à des dérives que nous qualifierons ici de barbarisme. Et, en cas de panne terminologique, notre contexte culturel, éducatif et parfois même ministériel ne fait pas toujours la part belle aux langues étrangères. Les rééditeurs et importateurs français se plient donc à la volonté de totale francisation. Traduire une explication ou une description ne pose A PRIORI pas plus de problèmes que dans d'autre domaines techniques, et notre langue sait, aussi bien que toute autre, s'adapter à de nombreuses situations.

 Mais que peut donc faire le traducteur quand il rencontre un nouveau terme? Il peut opter pour une traduction littérale, en choisissant le premier mot rencontré dans le dictionnaire... Ce qui amène à traduire THREAD par filament ou fil, DRAG AND DROP par draguer et laisser tomber, CLICK par cliqueter ou faire Tic Tac! Au petit bonheur, il tombera parfois bien, parfois moins bien. De toute façon, chaque traducteur l'entendra comme il voudra. Et l'utilisateur devra non seulement tenter de comprendre au pied levé les concepts du texte, mais aussi s'imprégner d'un nouveau vocabulaire, parfois peu intuitif. Comme deuxième solution, le traducteur choisi, par facilité de garder les termes d'origine. Cela conduit à des textes mi-français mi-anglais, relativement illisibles, dans lesquels la terminologie américaine ne correspond à rien pour qui ne connaît pas l'anglais. La dernière option, nécessite plus d'effort de la part du traducteur. Il lui faut réfléchir à chaque nouveau terme, reconstituer son histoire, comprendre pourquoi l'auteur l'a choisi plutôt qu'un autre et trouver une équivalence techniquement acceptable.

 Malheureusement, il ne dispose généralement ni du temps, ni des compétences nécessaires. Autre désavantage, chaque traducteur risque d'élaborer son propre lexique, et ce sans le moindre espoir de normalisation. Cette dernière solution est évidement celle qui devrait être recherchée. Un texte technique bien traduit, dans lequel le vocabulaire est soigneusement choisi se lit aisément et facilite le compréhension des concepts. Pour aboutir à une bonne traduction, deux conditions sont requises. D'une part, le traducteur doit bien connaître le sujet du texte qu'il traduit, ou au moins se faire assister par quelqu'un qui est "Au Courant" et, d'autre part le choix des équivalences ne doit pas dépendre exclusivement des traducteurs.

 Il faut donc qu'un organisme se charge de publier un dictionnaire permanent des termes officiellement retenus. Et comme l'informatique évolue sans cesse, il est tout à fait normal que ce dictionnaire avance au même rythme. Lorsqu'un nouveau concept apparaît, sa (Bonne) traduction doit arriver immédiatement. Ce dictionnaire doit être régulièrement actualisé et accessible à l'aide de moyens électroniques. Il doit être pensé par des spécialistes de l'informatique au courant des nouvelles technologies, qui doivent réagir vite et savoir apprécier le terme qui a le plus de chance d'entrer dans notre langue quotidienne.

Sources ------- PcExpert Mois D'Avril 93 Info-Mag Mois Septembre 93 Inter-Rack Mois Juin 92

- Annonces classés -

Cette nouvelle section est maintenant ouverte. Les personnes intéressées à y placer une annonce devront me contacter sur mon babillard, SBE Info Services - (514)278-1963 ou en NetMail au 1:167/223 et 101:190/102 pour discuter du tarif et de l'annonce. Les annonces de babillards sont bienvenues. Tous les profits provenant de ces annonces servent, dans un but nonlucratif à couvrir les diverses dépenses que le MMQ représentent pour son éditeur.

╘══════════════════════════════════════════════════════════════╛

AVIS AUX COMMERCANTS - ANNONCEZ A TRAVERS LE QUÉBEC A PEU DE FRAIS.

TARIFS EN COURS POUR L'ÉTÉ 1993:

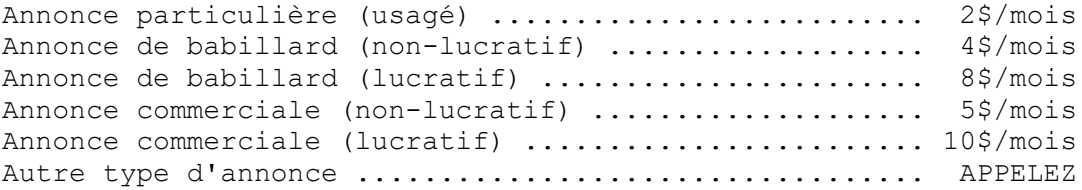

La ligne voix du MMQ, disponible 24h/24h tous les jours semaine. Constantin au (514)495-2610 voix (répondeur si indisponible)

La ligne data du MMQ, disponible 24h/24h tous les jours semaine. SBE Info Services (514)278-1963 data (Babillard électronique)

La ligne FAX du MMQ bientôt.

── Info Services S.C. ──────────────────────────────────────────

 Vente et réparations d'ordinateurs IBM et Compatibles Service de consultation et autres Appelez-nous, nous offrons un vaste choix de produits adaptés à vos besoins. Consultez nos experts conseils Constantin au (514)495-2610 ou Simon au (514)259-9353 voix Laissez un message si nous sommes indisponibles nous vous rappellerons GARANTI.

────────────────────────────────────────────────────────────────

┌─ Le mois prochain dans le MMQ... ----------

- Les questions les plus fréquentes à propos d'OS/2.
- Les standards des modems hautes-vitesses en industrie.

╘══════════════════════════════════════════════════════════════╛

- Sondage MMQ #1 A voir!!!
- La suite des articles de TurboPascal de Jean Gravel.
- Et plus...